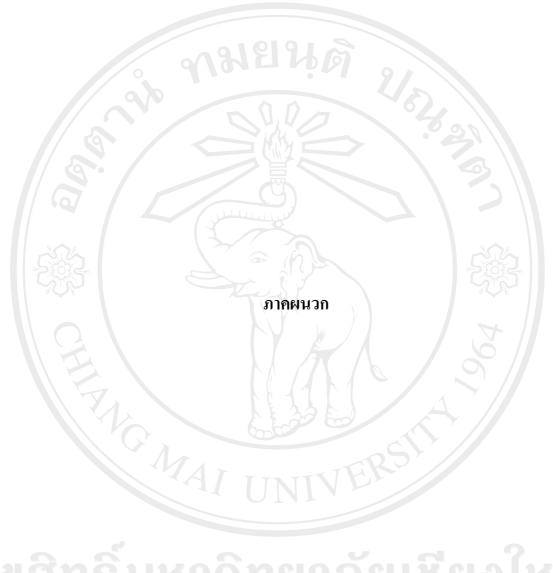

ลิขสิทธิ์มหาวิทยาลัยเชียงใหม่ Copyright<sup>©</sup> by Chiang Mai University All rights reserved

#### ภาคผนวก ก

# รายละเอียดชุดโปรแกรม mCore .NET SMS Library

ในการพัฒนาระบบตอบรับเอสเอ็มเอสอัตโนมัติสำหรับร้านภิญญ์ ผู้วิจัยได้นำชุดคำสั่ง โปรแกรมที่ชื่อว่า mCore .NET SMS Library มาเป็นส่วนหนึ่งของเครื่องมือในการพัฒนาระบบขึ้น โดยมีรายละเอียดคุณสมบัติ และชุดคำสั่งดังนี้

## mCore<sup>™</sup>.NET SMS Library Features

## 1. Send Text Messages

- Send text messages by simply specifying the destination mobile number and the text message.
- Send text messages with delivery report request.
- Can send 160 character messages with default 7-bit character encoding (as per ETSI GSM 03.38) and 140 character messages with 8-bit encoding.
- Can send 70 character messages in international languages using 16-bit Unicode (UCS2) encoding.
- Allows delivery format selection for long messages (e.g. Truncate, Split, Concatenate and Formatted Split).
- Can send flash (alert) messages that are immediately displayed on destination phone screen.
- Specify validity period of the text message.
- Allows changing of SMSC stored in modem or phone.
- Supports destination numbers and SMSC number in international as well as national format.
- Allows setting of minimum time delay interval two consecutive messages to avoid delivery failure during a network busy period.
- Specify maximum number of retries in case of delivery failure when sending text message.

#### 2. Read/Delete Incoming Messages

- Option to select message memory (Phone or SIM) for reading and deleting incoming messages.
- Read all incoming messages from the GSM Modem or Phone memory in one shot as a Inbox message collection.
- New incoming message event with option to automatically delete new messages after reading
- Message delivery report event
- Specify type of messages to read (e.g. All Unread Messages, All Read Messages or Both).
- Option to read concatenated messages as one message or part messages.
- Can read text messages irrespective of character encoding i.e. sent as default 7-bit character, 8-bit or encoding or international language messages (16-bit Unicode).
- Delete one message at a time or all read messages from GSM Modem or Phone.

#### 3. Send WAP Push

- Send WAP Push (Service Indication) over SMS through GSM Modem or Phone by specifying URL and text message as per WAP-167-ServiceInd-20010731-a specification.
- Option to specify action type (e.g. signal-low, signal-medium, signal-high etc).
- Option to specify content created or last modified date and time.
- Option to specify si-expires attribute i.e. a date and time when the WAP Push link will expire.

#### 4. Send vCard

- Send vCard over SMS through GSM Modem or Phone by specifying Name, Home Contact Details, Business Contact Details etc as vCard version 2.1 specification.
- Option to specify Home Phone, Business Phone & Mobile Phone numbers separately.
- Option to specify Home Street Address and Business Street Address separately.
- Option to specify other vCard details viz. Email, Website, Comment etc.

#### 5. Send vCalendar

- Send vCalendar over SMS through GSM Modem or Phone by specifying Event Description & Summary, Event Location, Start Date & Time, End Date & Time etc as per vCalendar version 1.0 specification.
- Option to specify Event Date & Time or Event Duration.
- Option to specify Event description and/or Event summary.
- Automatically picks up GMT Time-Zone settings of the sending computer to ensure that the vCalendar is saved in recipient's mobile device as per its Time-Zone settings.

#### 6. Send/Receive USSD

- Send USSD Commands to applications on the network.
- Receive USSD messages from the network along with USSD Session status in asynchronous manner.
- Option to cancel existing USSD Session.

#### 7. Send Smart SMS

- Send Smart SMS through GSM Modem or Phone by specifying the message, destination phone and the destination phone application port.
- Option to specify the Source Port.

#### 8. General Features

- Fully managed code
- All members (properties & methods) that require serial communication, are completely thread safe and are queued inside the library for sequential execution.
- Extensive use of enumerators to simplify programming.
- Well categorized and structured exceptions.
- Events for New Incoming SMS, Delivery Reports and Incoming Calls.
- Automatically disconnects incoming calls.
- Connect to GSM Modem or Phone through physical serial port or virtual serial port (e.g. Infrared, USB to Serial Converter, Bluetooth etc).
- Specify serial communication parameters like COM Port, Baud Rate, Stop Bits, Parity, Flow Control etc.
- Read various modem parameters (e.g. Modem Manufacturer, IMEI etc).

- Specify PIN for connecting to network using PIN protected SIM card.
- Read various network information (e.g. GSM Signal Strength, Network Identification etc)
- Extensive error handling with error codes and descriptions to easily identify error cause.
- Option to selectively display error message box with customization of message box title.
- Log option with option to log only error messages or logging of errors as well as status.
- Automatically checks if modem can send messages in PDU mode.
- Send modem initialization AT commands
- Debug mode pops up message boxes for all errors thus enabling developer to quickly identify problems during application development.

#### **License Types**

• TRIAL

Entitles unlimited use of mCore<sup>™</sup> .NET SMS Library with all features on one single computer. Adds a advertisement signature at the end of every text message, Wap Push and vCalendar that is sent out. Adds a random digit at the end of all phone numbers in vCard. Allows you to read only the first five text messages from the GSM Modem/Phone. Does not entitle you to rent, lease or distribute mCore<sup>™</sup> .NET SMS Library either as standalone or bundled with an application. A SysTray icon is displayed with Trial Version tooltip.

#### • LITE-STANDARD

Entitles you to install mCore<sup>TM</sup>.NET SMS Library for developing and using application based on mCore<sup>TM</sup>.NET SMS Library on one or multiple computers within one single geographical premises of an organization/company/enterprise. The features available are that of mCore<sup>TM</sup>.NET SMS Library Lite version (see comparison chart below). Does not entitle you to rent, lease or distribute mCore<sup>TM</sup>.NET SMS Library either as standalone or bundled with an application. A SysTray icon is displayed with Standard License tooltip.

#### • LITE-DISTRIBUTION

Same as LITE-ENTERPRISE plus it gives you the additional rights to rent, lease or distribute an unlimited number of licenses of mCore<sup>™</sup> .NET SMS Library (mCoreLib.dll) outside your organization bundled with an application.

#### • PRO-STANDARD

Entitles you to install mCore<sup>TM</sup> .NET SMS Library for developing and using application based on mCore<sup>TM</sup> .NET SMS Library on one or multiple computers within one single geographical premises of an organization/company/enterprise. The features available are that of mCore<sup>TM</sup> .NET SMS Library Pro version (see comparison chart below). Does not entitle you to rent, lease or distribute mCore<sup>TM</sup> .NET SMS Library either as standalone or bundled with an application. A SysTray icon is displayed with Standard License tooltip.

### PRO-DISTRIBUTION

Same as PRO-ENTERPRISE plus it gives you the additional rights to rent, lease or distribute an unlimited number of licenses of mCore<sup>™</sup> .NET SMS Library (mCoreLib.dll) outside your organization bundled with an application.

#### **System Requirements**

#### 1. Computer Hardware:

- CPU Pentium 233 MHz
- RAM 128MB
- At least 10MB free hard disk space
- At least one free Serial Port or Infrared Port or USB Port (with USB to Serial Converter)

Note: For GSM Modems or GSM Phones connected using Infrared port or USB to Serial Converter, select appropriate virtual serial port to communicate with mCore<sup>™</sup>.

#### 2. GSM Modem With SIM Card

mCore<sup>™</sup> has been designed to work with any ETSI GSM 07.05 (Version 7.0.1 Release 1998) compatible GSM modem. Any GSM mobile phone (with suitable serial/USB data cable or Infrared port) that have built in modem and support AT commands can be used with mCore<sup>™</sup>. Some of the popular GSM modems with which mCore<sup>™</sup> has been tested are as follows:

- Enfora: SA-EL, SA-G, SA-GL
- Falcom: Twist, Swift, Samba 55, Samba 75
- iTegno: WM1080A, WM1080A1I, WM1080A1E, 3000, 3232E, 3232I, 3898
- Multitech: MTCBA-G-UF1, MTCBA-G-UF2
- Nokia: N30, N32, 6100, 6210, 6220, 6310, 6310i, 6820(Bluetooth), 8910

- Siemens: TC35, TC35i, TC45, TC65, MC35, MC35i, MC45, MC55, MC65, MC75, A65, AC75, AC45, C35, C45, M35, M45, S35
- **<u>SIMCOM</u>**: SIM100S, SIM100T
- <u>Sony Ericsson</u>: T310, T610, T630, T68, T68i, K310, K320, K500, K510, K600, K700, K750i, K800i, V800, W300, W550, W600, W700, W800i, W810, W900, Z1010, GC75, GC79, GC83, GC85, GC89
- <u>Teltonika</u>: T-ModemUSB, T-ModemCOM
- Wavecom: Fastrack M1206B, Fastrack M1306B, Integra, WMOi3

A valid SIM card which has access to SMS service is required with the GSM modem.

**Note:** Most Nokia phone models do not support AT command set directly. To use mCore<sup>TM</sup> with Nokia phones you may need to install <u>Nokia Data Suite</u> software or the appropriate modem driver driver and select the virtual serial port for communication between mCore<sup>TM</sup> and Nokia handset.

- 3. Software:
  - Microsoft® .NET Framework Version 2.0 or above
  - Operating System: Windows 98/2000/XP/2003/Vista
  - Any programming environment that supports .NET Class Library (e.g. Visual Basic, C#, ASP.NET etc)

#### Hardware Setup

- Insert the SIM card into the slot provided in the GSM Modem/Phone. (Refer modem or phone manual for detail).
- Connect the modem/phone to the serial port of the computer using a suitable serial/USB data cable. If an Infrared port is used, then align the infrared port of the modem/phone to that of the computer. (refer your modem manual and computer hardware manual for more detail on using Infrared port).
- Switch ON the modem and check if the Modem/Phone starts up properly and registers in the network. Check by making a call from another phone if the GSM modem/phone is reachable.
- You can use the Windows Hyperterminal to check if the computer and the modem are able to communicate with each other properly (Refer <u>Frequently Asked Questions</u> section in this reference manual)

• You can also use the mCore<sup>™</sup> .NET SMS Library demo application (mCoreDemo.exe) after completing mCore<sup>™</sup> .NET SMS Library setup on your computer to check the communication between the PC and GSM Modem/Phone.

#### Software Setup

- Downlaod mCoreLib.exe from <a href="http://www.logixmobile.com">http://www.logixmobile.com</a>
- Run mCoreLib.exe and follow the instructions to install mCore<sup>™</sup> .NET SMS Library on your computer.
- Run mCoreLib.exe to check if mCore<sup>™</sup> .NET SMS Library has been installed properly and the computer is communicating with the modem properly.

#### **Application Development**

- Use mCore<sup>™</sup> .NET SMS Library demo application mCoreDemo.exe to verify proper installation of mCore<sup>™</sup> .NET SMS Library and also to verify proper communication between your computer and the GSM Modem/Phone.
- Use development tools that support .NET Class Library (e.g. Visual Basic, C#, ASP.NET etc) and create a new project.
- Add a .NET reference to mCore<sup>™</sup> .NET SMS Library.
- Create an instance of mCoreLib.SMS object.
- If you have purchased mCore<sup>™</sup> .NET SMS Library license then use License class to enter the licensing information in LicenseType, Company and Key properties.
- If you have not purchased a license key yet then you can continue to use mCore<sup>™</sup>.NET SMS Library with its <u>Trial version limitations</u>.
- Use various mCore<sup>™</sup> .NET SMS Library properties, methods and objects to write your application. (Refer Sample Codes section).

## **Application Distribution**

- If you have purchased distribution license for mCore<sup>™</sup>.NET SMS Library (License type "LITE-DISTRIBUTION" or "PRO-DISTRIBUTION") then you may rent, lease or distribute an unlimited number of licenses of mCore<sup>™</sup>.NET SMS Library (mCoreLib.dll) outside your organization bundled with an application.
- mCoreLib.dll is the only file required to distribute mCore<sup>™</sup> .NET SMS Library across computer systems..

#### **Character Encoding For SMS**

As per ETSI specification documents GSM 03.38 and 03.40, text messages can be:

• 160 characters long where each character is 7-bits

The 7-bit default alphabet is defined in ETSI specification document GSM 03.38 and includes all English alphabets, numerals, punctuations and some symbols (see table below). Please note that certain characters (e.g.  $\{\}[]\~)$  are 14-bits long and therefore are equivalent to two characters when used in text messages with 7-bit encoding. When sending text messages using mCore<sup>TM</sup> with 7-bit encoding (i.e. Character property is set to value 0), you must ensure that the characters used in the message are restricted to the default character set or else they will be replaced by the '?' (question mark) symbol.

#### • 140 characters long where each character is 8-bit long

Many old model phones are unable to display messages encoded in 8-bit and therefore this type of encoding is generally used only for data (e.g. smart messaging, OTA provisions of WAP settings etc).

• 70 characters long where wach character is 16-bit Unicode (UCS2)

This type of encoding is used for non-english international language text messaging. The ability to display the message correctly depends on the extent of capability that the recipient's mobile phone has for displaying Unicode (UCS2) characters.

# ชุดคลาสไลบารี่ "mCore .NET SMS Library" ที่ใช้ในการพัฒนาระบบ

mCore.SMS Class เป็นคลาสที่ใช้ในการกำหนดค่าเชื่อมต่อกับโทรศัพท์มือถือ ประกอบด้วย Property, Methods และ Event ดังนี้

Copyright<sup>©</sup> by Chiang Mai University All rights reserved

| Property              | รายละเอียด                                                                                                    | ประเภทข้อมูล   | การเข้าถึง |
|-----------------------|----------------------------------------------------------------------------------------------------|----------------|------------|
| About                 | Gives information about<br>mCore .NET SMS<br>Librarey version,<br>license type etc.                                                | String         | Read Only  |
| AutoDeleteNewMessage  | Defines whether new<br>incoming messages<br>should be automatically<br>deleted after raising<br><u>NewMessageReceived</u><br>event | Boolean        | Read/Write |
| BatteryLevel          | Gives information about<br>battery charge level                                                                                    | Integer        | Read Only  |
| BaudRate              | Baud Rate of the serial<br>port to which the<br>modem is connected<br>[default: 19200bps]                                          | mCore.BaudRate | Read/Write |
| DataBits              | Specifies the<br>communication data<br>bits [4, 5, 6, 7 or 8 bits]                                                                 | mCore.DataBits | Write Only |
| DebugMode             | If set to True then pops<br>up error message box                                                                                   | Boolean        | Read/Write |
| oyright <sup>©</sup>  | whenever a error occurs<br>[True or False (default)]                                                                               | Mai Univ       | ersity     |
| <u>DeliveryReport</u> | Defines whether to<br>request delivery status<br>report for outgoing<br>SMS and raise<br>NewDeliveryReport                         | Boolean        | Read/Write |

|                        | event                     |                   |            |
|------------------------|---------------------------|-------------------|------------|
| DisableCheckPIN        | Defines whether PIN       | Boolean           | Read/Write |
|                        | lock status of the SIM is |                   |            |
|                        | checked on connect        |                   |            |
| Encoding               | Message character         | mCore.Encoding    | Read/Write |
| 90                     | encoding type [GSM        | 6                 |            |
|                        | default 7-bit, 8-bit, 16- | 301               |            |
|                        | bit]                      |                   |            |
| ErrorCode              | Error code if an error    | Long              | Read Only  |
|                        | occurred while calling a  |                   |            |
| -30%                   | method or reading         |                   | 302        |
|                        | writing a property.       |                   |            |
| ErrorDescription       | Description of the error  | String            | Read Only  |
| Q                      | in case of error while    |                   |            |
| I II                   | calling a method or       |                   |            |
|                        | reading/writing a         |                   |            |
|                        | property.                 |                   |            |
| <u>FlowControl</u>     | Defines the serial        | mCore.FlowControl | Read/Write |
|                        | communication flow        | ERU               |            |
|                        | control [None,            |                   |            |
|                        | RTS/CTS, Xon/Xoff]        |                   |            |
| IMEI                   | Unique IMEI               | String            | Read Only  |
| ici io nu              | information of the GSM    | 10100             | ψιH        |
| ovright <sup>©</sup>   | Modem or Phone            | Mai Univ          | ersity     |
| IncomingCallIndication | Defines whether           | Boolean           | Read/Write |
| Irig                   | NewIncomingCall event     | eser              | veo        |
|                        | should be raised for      |                   |            |
|                        | incoming calls            |                   |            |
| IsConnected            | Returns whether mCore     | Boolean           | Read Only  |
|                        | is currently exclusively  |                   |            |

|                              | using the serial port     |                     |            |
|------------------------------|---------------------------|---------------------|------------|
|                              | (specified in Port        |                     |            |
|                              | property) or not          |                     |            |
| LongMessage                  | Specifies how long        | mCore.LongMessage   | Read/Write |
|                              | messages are to be sent   | 9/                  |            |
|                              | [Truncate, Split,         | 62                  |            |
|                              | Formatted Split,          | . 21                |            |
|                              | Concatenate (default)]    |                     |            |
| Manufacturer                 | GSM modem or phone        | String              | Read Only  |
|                              | manufacturer              |                     |            |
| 372                          | information               | ~                   | 22         |
| <u>MessageMemory</u>         | Message storage           | mCore.MessageMemory | Read/Write |
|                              | memory type for           |                     | 6          |
|                              | incoming messages         |                     | -          |
|                              | [Modem Memory or          |                     |            |
|                              | SIM Memory]               |                     |            |
| Model                        | GSM modem or phone        | String              | Read Only  |
|                              | model information         | SI                  |            |
| Network                      | GSM network operator      | String              | Read Only  |
|                              | identification            |                     |            |
| <u>NewMessageConcatenate</u> | Specifies if              | Boolean             | Read/Write |
|                              | NewMessageReceived        | ฉัตเรียง            | 1231       |
|                              | event should be           | <b>aoio</b> 00      | JULI       |
|                              | received for each part of | Mai Univ            | ersity     |
|                              | a concatenated message    |                     | CISIC      |
| NewMessageIndication         | Enable                    | Boolean             | Read/Write |
|                              | NewMessageReceived        |                     |            |
|                              | event for incoming        |                     |            |
|                              | SMS                       |                     |            |
| <u>OwnNumber</u>             | Returns the MSISDN        | String              | Read Only  |

|                     | number of the SIM used<br>in GSM modem or<br>phone                                                                |                   |                      |
|---------------------|----------------------------------------------------------------------------------------------------|-------------------|----------------------|
| Parity              | Parity type for serial<br>communication with<br>GSM modem or phone<br>[None (default), Odd,<br>Even, Mark, Space] | mCore.Parity      | Write Only           |
| Port                | Serial port or virtual<br>serial port on which the<br>GSM modem or phone<br>is connected [COM1 to<br>COM256]      | String            | Write Only           |
| ReadIntervalTimeout | Maximum time gap<br>between two incoming<br>characters on serial port<br>[1 to 5000<br>(default=100)]             | Integer           | Read/Write           |
| Revision            | GSM modem firmware revision                                                                                       | String            | Read Only            |
| SendDelay           | Minimum delay interval<br>in milliseconds between<br>sending two                                                  | Long              | Read/Write           |
|                     | consecutive text<br>messages [0 to 30000<br>(default=1000)]                                                       | Mai Un<br>e s e I | niversity<br>r v e c |
| SendRetry           | Number of retries if<br>sending of a text<br>message or a part (for<br>long message) fails [0                     | Integer           | Read/Write           |

|                       | to 10; default=1]       |                |            |
|-----------------------|-------------------------|----------------|------------|
| <u>SignalStrength</u> | GSM network in signal   | Integer        | Read Only  |
|                       | strength is percentage  |                |            |
| SignalStrengthDB      | GSM metork signal       | Integer        | Read Only  |
| 0                     | strength in dB          | 91             |            |
| <u>SMSC</u>           | Service centre number   | String         | Read/Write |
| <u>StopBits</u>       | Number of stop bits for | mCore.StopBits | Write Only |
|                       | serial communication    |                |            |
|                       | with modem [1           |                |            |
|                       | (default), 1.5 or 2]    |                |            |
| ThreadLockTimeout     | Maximum time in         | Integer        | Read/Write |
|                       | milliseconds for which  |                |            |
|                       | a internal thread waits |                | 705        |
|                       | to acquire exclusive    |                | 4          |
|                       | lock [default=300000]   |                | 5          |
| Timeout               | Serial communication    | Long           | Read/Write |
|                       | timeout in milliseconds |                |            |
|                       | [1 to 60000             | SIL            |            |
|                       | (default=30000)]        | ERU            |            |
| Validity              | Validity of the text    | String         | Read/Write |
|                       | messages sent [default: |                |            |
|                       | 24H (24 Hours)]         | Jan Ga         |            |

| e*                | messages sent [default:               |                         |
|-------------------|---------------------------------------|-------------------------|
| สิทธิ์แห          | 24H (24 Hours)]                       | Relativ                 |
|                   |                                       | UUUIII                  |
| Method            | รายละเอียด                            | Returns                 |
| CancelUSSDSession | Cancels active USSD session, if any   | Cancel session result a |
| Irig              | nts res                               | Boolean                 |
| <u>ClearLog</u>   | Clears the log file as defined by the | Log clear result as     |
|                   | LogFolderPath property                | Boolean                 |
| Command           | Send a AT command to the modem        | Modem Response as       |
|                   |                                       | String                  |

| Connect                        | Connect to the modem over serial        | Connect result as       |
|--------------------------------|-----------------------------------------|-------------------------|
|                                | port specified in property 'Port' using | Boolean                 |
|                                | values of properties BaudRate,          |                         |
|                                | Parity, DataBits, StopBits &            |                         |
|                                | FlowControl                             |                         |
| <u>Disconnect</u>              | Disconnect from the port connected      | Disconnect result as    |
|                                | using 'Connect' method                  | Boolean                 |
| Inbox                          | Collection class containing all the     | mCore.Inbox Object      |
|                                | incoming text messages                  |                         |
| IsError                        | Checks if last method executed or       | Error status as Boolean |
|                                | last property read/write generated      | -30%                    |
|                                | any error                               |                         |
| License                        | Class to enter license details          | mCore.License Object    |
| Queue                          | Queue class for sending messages in     | mCore.Queue Object      |
|                                | a queue                                 | 6                       |
| SendSMS                        | Sends a text message through the        | Message reference       |
|                                | GSM modem connected to serial           | numbers as String       |
|                                | port                                    |                         |
| SendSMSToQueue                 | Sends a text message to the message     | Message queue key as    |
|                                | queue                                   | String                  |
| <u>SendSmartMessageToQueue</u> | Sends a Smart SMS to the message        | Message queue key as    |
|                                | queue                                   | String                  |

| <u>SendSmartMessageToQueue</u> | Sends a Smart SMS to the message       | Message queue key as |
|--------------------------------|----------------------------------------|----------------------|
| เสิทธิ์แหง                     | queue                                  | String               |
|                                |                                        | bootin               |
| Event C                        | รายละเอียด                             | Universit            |
| <u>NewDeliveryReport</u>       | Event raised for new delivery report r | eceived              |
| NewIncomingCall                | Event raised for new incoming call re  | ceived               |
| NewMessageReceived             | Event raised for new SMS text messa    | ge received          |

| Property         | รายละเอียด                                | ชนิดข้อมูล | Access Mode |
|------------------|-------------------------------------------|------------|-------------|
| Index            | Position of the Message item in the Inbox | Integer    | ReadOnly    |
|                  | collection                                |            |             |
| <u>Phone</u>     | Mobile phone number of the text message   | String     | ReadOnly    |
|                  | sender                                    | .00        |             |
| <u>SMSC</u>      | Sender Service Center number              | String     | ReadOnly    |
| Text             | Received text message                     | String     | ReadOnly    |
| <u>TimeStamp</u> | Date and time when the text message was   | DateTime   | ReadOnly    |
| 202              | sent                                      |            | 3522        |
| TimeStampRFC     | Date and time stamp when the text message | String     | ReadOnly    |
| 0 00             | (in RFC-822 format)                       |            |             |
| <u>TimeZone</u>  | Represents the time zone of sender as     | Integer    | ReadOnly    |
| E                | difference in minutes between TimeStamp   |            |             |
|                  | and UTC                                   |            |             |
|                  |                                           |            |             |

|                    | ) ddd           | ຢູ່       | e       | y<br>الا  |
|--------------------|-----------------|-----------|---------|-----------|
| mCore.Message คลาส | ู้ใลบารที่เกียว | วข์องกับก | าารจัดก | ารข์อความ |

| Method        | Description                                                   | Return Value |
|---------------|---------------------------------------------------------------|--------------|
| <u>Delete</u> | Deletes the message item from the Inbox collection as well as | Boolean      |
|               | GSM Modem or Phone                                            |              |

ลิขสิทธิ์มหาวิทยาลัยเชียงใหม่ Copyright<sup>©</sup> by Chiang Mai University All rights reserved

## ภาคผนวก ข

# ตัวอย่างแบบประเมินผล

| <b>ง.1 ข้อมูลเบื้องต้นของผู้ตอบแบบ</b> | ประเมินผล                        |
|----------------------------------------|----------------------------------|
| กรุณาทำเครื่องหมาย / ลงใน 🗖            | หน้าข้อความที่ตรงกับความเป็นจริง |
| ระบบเครือข่ายโทรศัพท์ที่ใช้            |                                  |
| AIS DTAC                               | TRUE CAT CDMA                    |
| รูปแบบสมาชิกเครื่อข่าย                 |                                  |

ข.2 การประเมินผลการใช้งานโปรแกรม

Pre Paid Post Paid

สำหรับแบบประเมินผลการใช้งานโปรแกรมมีรูปแบบคังตาราง ข.1

| รู่ม | การใช้งานส่วนต่างๆ             | ดีมาก     | 8 | ປານຄຄາง | พอใช้ใดพ | ด้คราโร้าเปรร |
|------|--------------------------------|-----------|---|---------|----------|---------------|
| 1    | การสอบถามข้อมูลสินค้า          |           |   |         |          |               |
| 2    | การสอบถามข้อมูลสถานะใบสั่งซื้อ |           |   |         |          |               |
| 3    | กวามสะควกในการใช้งาน           |           |   | 614     |          | X             |
| 4    | การตอบสนองของระบบ              | U U       |   |         |          |               |
| 5    | กวามถูกต้องของข้อมูลที่ได้รับ  | <b></b> i |   | hiv     | ord      |               |

# ประวัติผู้เขียน

นายพัชรพงศ์ คูสุวรรณ์

วัน เดือน ปีเกิด 5 เมษายน 2516

# จดหมายอิเล็กทรอนิกส์

phatk@kusuwan.net

ประวัติการศึกษา

ชื่อ

ครุศาสตร์อุตสาหกรรมบัณฑิต สาขาไฟฟ้าสื่อสาร มหาวิทยาลัยราชมงคล ล้านนา (มทร.ล้านนา) ปีการศึกษา 2543

## ประสบการณ์ ผู้จัดการทั่วไป 2550-ปัจจุบัน บริษัท เชียงใหม่ ดิจิตอล เวิร์คส จำกัด กรรมการผู้จัดการ 2548-2550 บริษัท ไทยบีซีดี เทคโนโลยี จำกัด ผู้จัดการทั่วไป 2547-2548 บริษัท อาร์ทเทค คีเวลลอปเมนท์ จำกัด ผู้จัดการฝ่ายลูกค้าองค์กร และต่างประเทศ -2.54 บริษัท เชียงใหม่ ดิจิตอลเวิร์ค จำกัด เจ้าหน้าที่อาวุโสพัฒนาระบบพาณิชย์อิเล็กทรอนิกส์ 2543-2546 ฝ่ายพัฒนาธุรกิจ บริษัท อาร์ต แอนด์ เทคโนโลยี จำกัด ผู้เชี่ยวชาญพิเศษเฉพาะผลิตภัณฑ์ และวิศวกรรมระบบ 2536-2542 หน่วยงานออกแบบและวางระบบคอมพิวเตอร์ บริษัท ลานนาคอมพิวเตอร์ซัพพลาย จำกัด ผู้จัดการผลิตภัณฑ์ แผนกลานนาซอฟท์ 2534-2535

|           | บรษท ลานนาซพพลาย จากด                    |
|-----------|------------------------------------------|
| 2534-2535 | พนักงานลูกค้ำสัมพันธ์                    |
|           | บริษัท ออกัส 25 จำกัด                    |
| 2533-2534 | ผู้ฝึกอบรม และผู้ช่วยผู้จัดการฝ่ายบริการ |
|           | บริษัท แซท คอมพิวเตอร์ จำกัด             |
| 2532-2533 | ผู้ฝึกอบรม และเจ้าหน้าที่บริการ          |
|           | บริษัท เอที คอมพิวเตอร์ จำกัด            |

90

# ผลงานทางวิชาที่ผ่านมา

| ประสบการณ์ในการบรรยายและวิทยากร |      |                                                     |  |  |  |
|---------------------------------|------|-----------------------------------------------------|--|--|--|
|                                 | 2549 | บรรยายพิเศษ เรื่อง "IT Certified กับอุตสาหกรรม IT"  |  |  |  |
|                                 |      | มหาวิทยาลัยแม่ฟ้าหลวง เชียงราย                      |  |  |  |
|                                 | 2549 | บรรยายพิเศษ เรื่อง "IT Certified กับอุตสาหกรรม IT"  |  |  |  |
|                                 |      | มหาวิทยาลัยราชภัฎ เชียงราย                          |  |  |  |
|                                 | 2549 | บรรยายพิเศษ เรื่อง "IT Certified กับอุตสาหกรรม IT"  |  |  |  |
|                                 |      | มหาวิทยาลัยพายัพ เชียงใหม่                          |  |  |  |
|                                 | 2549 | บรรยายพิเศษ เรื่อง "ความสำคัญของ IT Certified       |  |  |  |
|                                 |      | มหาวิทยาลัยราชภัฎ เชียงใหม่                         |  |  |  |
|                                 | 2548 | เสวนาเรื่อง "นวัฒนกรรมที่ประสบความสำเร็จในระดับโลก" |  |  |  |
|                                 |      | โรงแรมควงตะวัน เชียงใหม่                            |  |  |  |
|                                 | 2548 | M-Commerce                                          |  |  |  |
|                                 |      | มหาวิทยาลัยนอร์ทเซียงใหม่                           |  |  |  |
|                                 | 2547 | Mobile Games Development                            |  |  |  |
|                                 |      | Nectec                                              |  |  |  |

S

| 2547 | แนวโน้มเทคโนโลยีมือถือ                             |
|------|----------------------------------------------------|
|      | Hutch.                                             |
| 2545 | e-commerce Shopping cart and Back Office           |
|      | Payap University.                                  |
| 2544 | How to Build e-Commerce Site, International Center |
|      | Chiang Mai University.                             |
| 2544 | หลักสูตร e-Commerce. สาขาวิชาการจัดการ             |
|      | คณะบริหารธุรกิจ, ราชมงคลวิทยาเขตภาคพายัพ.          |
| 2543 | การใช้คอมพิวเตอร์สำหรับอาจารย์                     |
|      | สำนักอธิการบดี, มหาวิทยาลัยนเรศวร                  |
| 2543 | Administration Microsoft Windows NT Server         |
|      | มหาวิทยาลัยนเรศวร                                  |
| 2542 | Administration Microsoft Windows NT Server         |
|      | มหาวิทยาลัยพายัพ                                   |

กิจกรรมทางสังคม

ปัจจุบัน คณะกรรมการพิจารณาทางเทคนิคการส่งเสริมการถงทุน ด้านอุตสาหกรรมซอฟต์แวร์ SIPA Chiang Mai. กรรมการชมรม เทคโนโลยีสารสนเทศ เชียงใหม่ กรรมการสาขาเทคโนโลยีและการสื่อสาร หอการค้าเชียงใหม่ Serve

100